# **Justin**

Justin software is an indispensable tool for wide range of geodetic and surveying tasks. It combines high performance, flexibility for postprocessing GPS&GLONASS observations with GIS interface

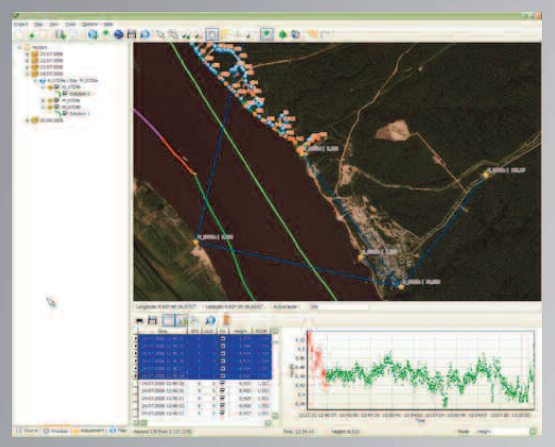

and features. The Justin software discloses all advantages of the JAVAD technology and has been optimized to deal the highest precision with the least amount of operator invention.

**Software package contents:**

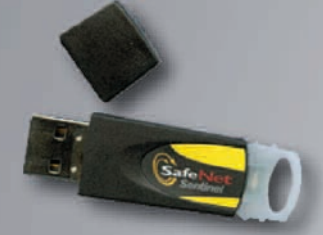

Sentinel SafeNet USB Hardware Key p/n 30-040403-01

#### **Supported Platforms:**

- PC-compatible computer with Microsoft Windows XP,Vista
- Processor Pentium IV or higher
- RAM 1 Gb

### **Download :**

- Justin Software Manual
- Justin Demo Projects
- Justin installation and update products/software/justin.html

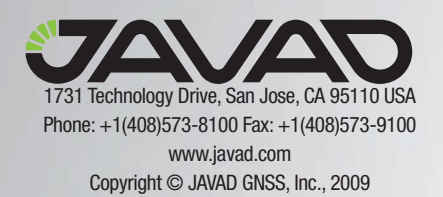

# **Justin**

### **Support Inquiries**

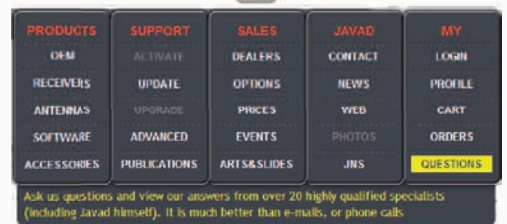

In order to address customer support inquires in a timely and effective manner; JAVAD GNSS has created a powerful online question utility. To take advantage of this utility, please log into your JAVAD GNSS account and select QUESTIONS from the drop down menu.

The questions utility may also be reached by following this link,

http://www.javad.com/cgi-bin/jgnss/cgi?Action=DrawQuestionManager&initFormCurrentSavez=on

When the JAVAD GNSS support team posts a response to your inquiry, an email containing this response is sent to the email address you have registered in your profile.

## **Installation Instructions**

1. Download the executable file from the downloads page of the JAVAD GNSS website. Run the executable Justin.exe file on your PC.

2. Double click to executable file to start the installation process

3. Follow the wizard's on-screen instructions to proceed with installation. To continue the installation click Next, to abort click Cancel.

4. Install the Sentinell Protection Installer. Carefully read the Licence Agreement, than select I accept radio button if you accept the licence terms or I do not accept, to quit.

5. Click Next to continue the installation.

6. Justin Software icon appears on the PC's screen.

When you launch Justin Software always keep plugged\* into your PC the Justin Sentinel SafeNet USB Hardware Key (p/n 30-040403-01)

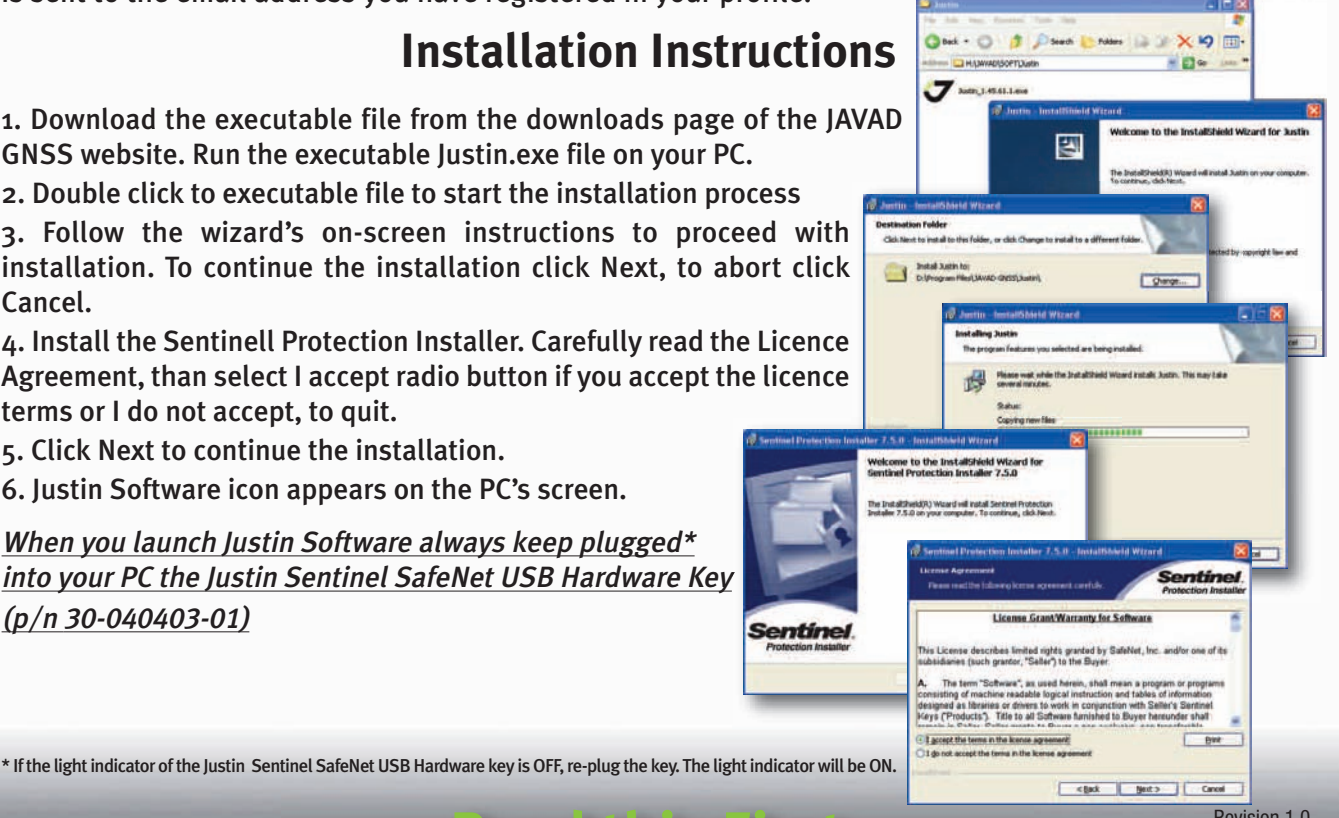

Revision 1.0<br>
Reprember 11, 2009